# Help every student learn how they learn best

Provide every student with individualized support and an equitable learning experience with easy-to-use, built-in accessibility tools.

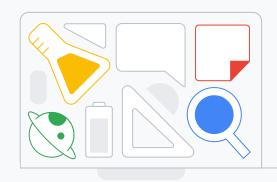

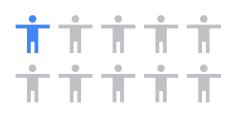

1 in 10 children worldwide are living with a disability.

Source: UNICEF, 2021

Create a more inclusive learning environment for those with physical and cognitive disabilities with tools that are:

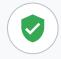

Securely built into Chromebooks and Google Workspace for Education

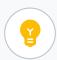

Easy to discover, set, and use for all ages

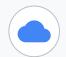

Cloud-based and only need to be set once

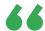

I remember one of my former students who struggled with a learning disability stated how the Chromebook allowed him to feel like every other student."

District EdTech Coordinator, K-12. North America

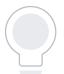

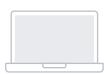

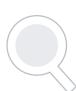

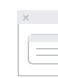

Start using accessibility features today edu.google.com/accessibility

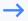

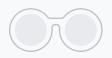

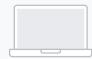

# Meet every student's unique learning needs

Support the needs of all students with a full ecosystem of accessibility tools built into both Chromebooks and Google Workspace for Education products.

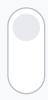

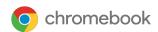

Learn how to turn on Chromebook accessibility tools at goo.gl/d7Sk7m. Google Workspace for Education

View the Google Workspace user guide to accessibility at goo.gl/Jrtdcp.

### Find additional accessibility apps

Explore the Google for Education App Hub for even more tools that make learning more inclusive.

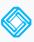

Equatio

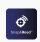

Snap&Read

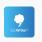

Co:Writer

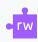

Read&Write

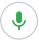

### Motor and dexterity

Enable users with limited hand dexterity to point, click, and control their computers using facial movements with Face control. Go keyboardless and use voice typing to enter, edit, and format text in Google Docs and Slides.

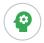

# Cognitive and spoken feedback

Help students focus with Google Meet pinning, which allows them to view just the teacher and hide other participants.

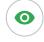

#### Display and vision

Make reading easier with reading mode to summarize information and highlight specific lines. Hear more than 100 of Google's high-quality natural voices across 29 languages with read aloud. Reduce eye strain and increase focus with Dark Mode on the Google Classroom app.

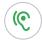

## Audio and captions

Turn on **captions** in Google Meet to view subtitles in real time. Break down language barriers by instantly displaying Al-translated captions with Live Translate on any app or browser on Chromebook Plus.

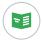

#### Reading comprehension

Make billions of PDFs accessible to screen readers with built-in PDF optical character recognition (OCR).

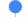

#### Access training and resources

- **Google for Education** accessibility training playlist
- Google for Education technology training
- Flashcards to enable accessibility features

Start using accessibility features today

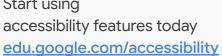

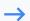